# **Functions: Decomposition And Code Reuse (Part I)**

This section of notes shows you how to write functions that can be used to: decompose large problems, and to reduce program size by creating reusable sections.

#### **Tip For Success: Reminder**

•Look through the examples and notes before class.

- •This is especially important for this section because the execution of these programs will not be in sequential order.
- •Instead execution will appear to 'jump around' so it will be harder to understand the concepts and follow the examples illustrating those concepts if you don't do a little preparatory work.

# James Tam **Solving Larger Problems** •Sometimes you will have to write a program for a large and/or complex problem. •One technique to employ in this type of situation is the top down approach to design. - The main advantage is that it reduces the complexity of the problem because you only have to work on it a portion at a time.

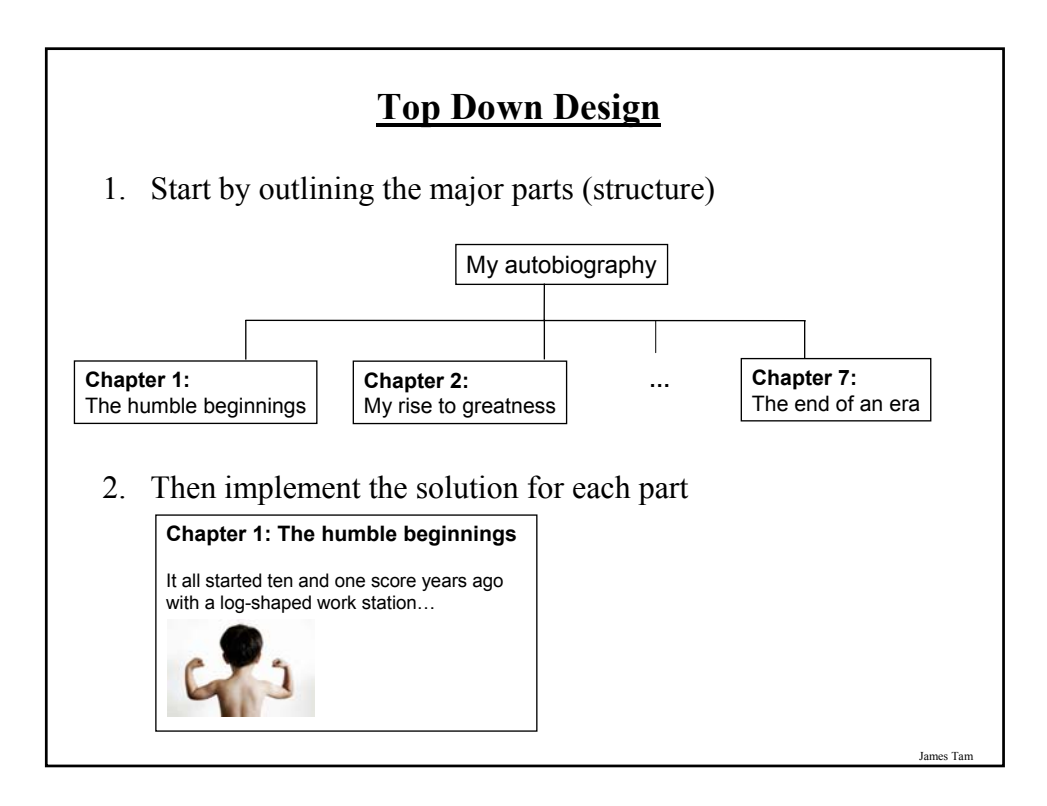

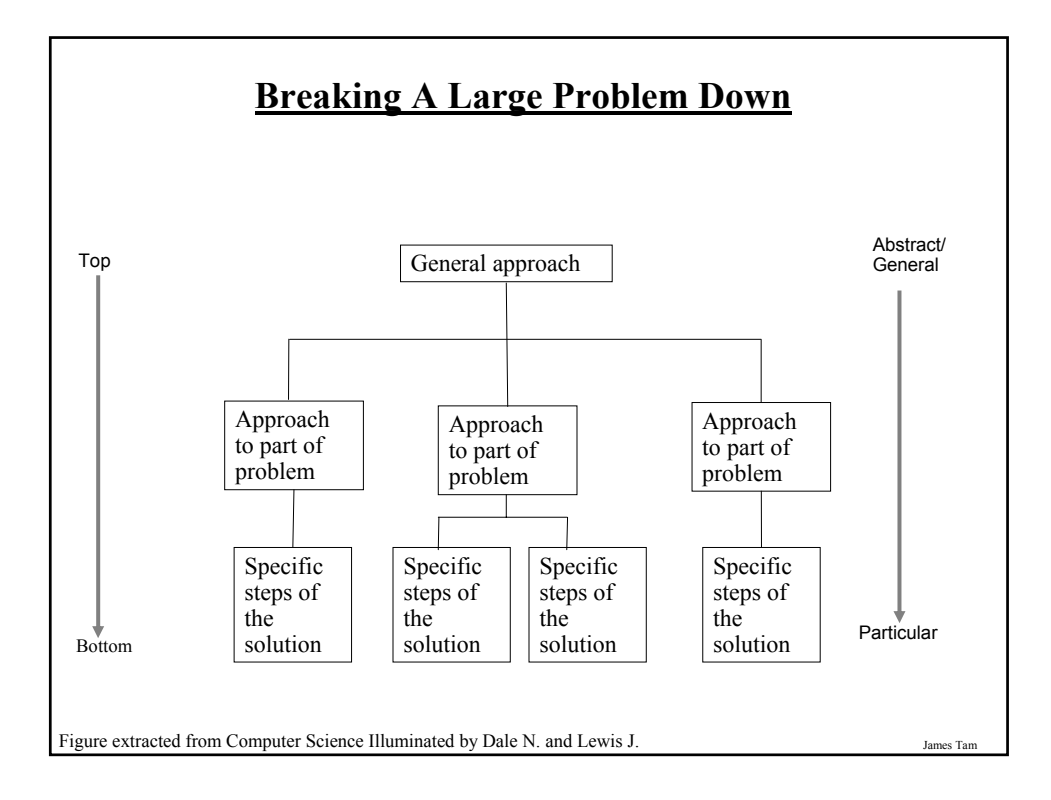

#### **Procedural Programming**

- •Applying the top down approach to programming.
- •Rather than writing a program in one large collection of instructions the program is broken down into parts.
- •Each of these parts are implemented in the form of procedures (also called "functions" or "methods" depending upon the programming language).

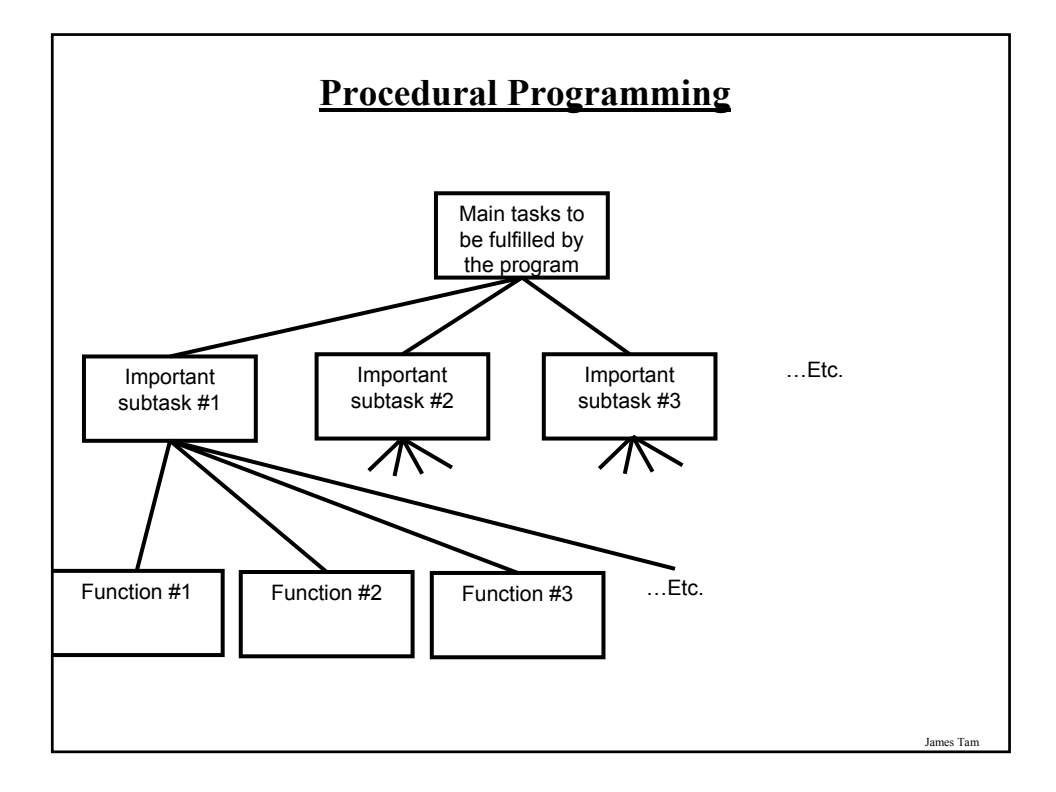

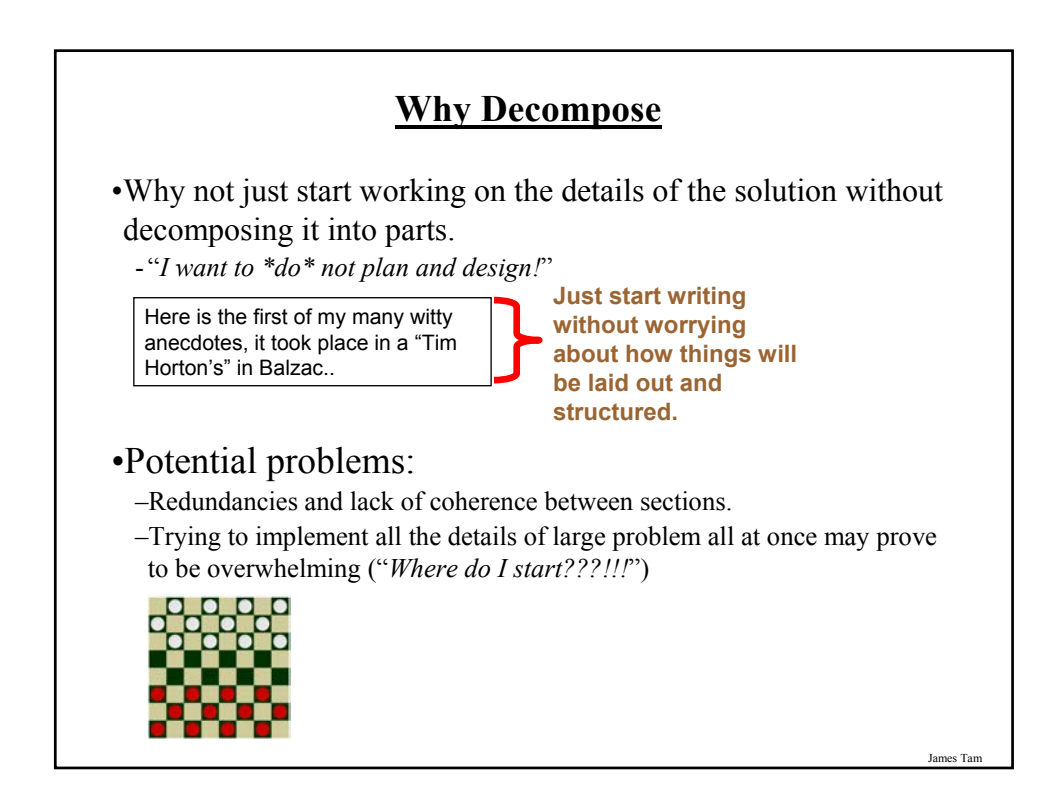

## **Decomposing A Problem Into Procedures**

•Break down the program by what it does (described with *actions/verbs*).

•Eventually the different parts of the program will be implemented as functions.

James Tam

#### **Example Problem**

- Design a program that will perform a simple interest calculation.
- The program should prompt the user for the appropriate values, perform the calculation and display the values onscreen.
- Action/verb list:
	- Prompt
	- Calculate
	- Display

James Tar

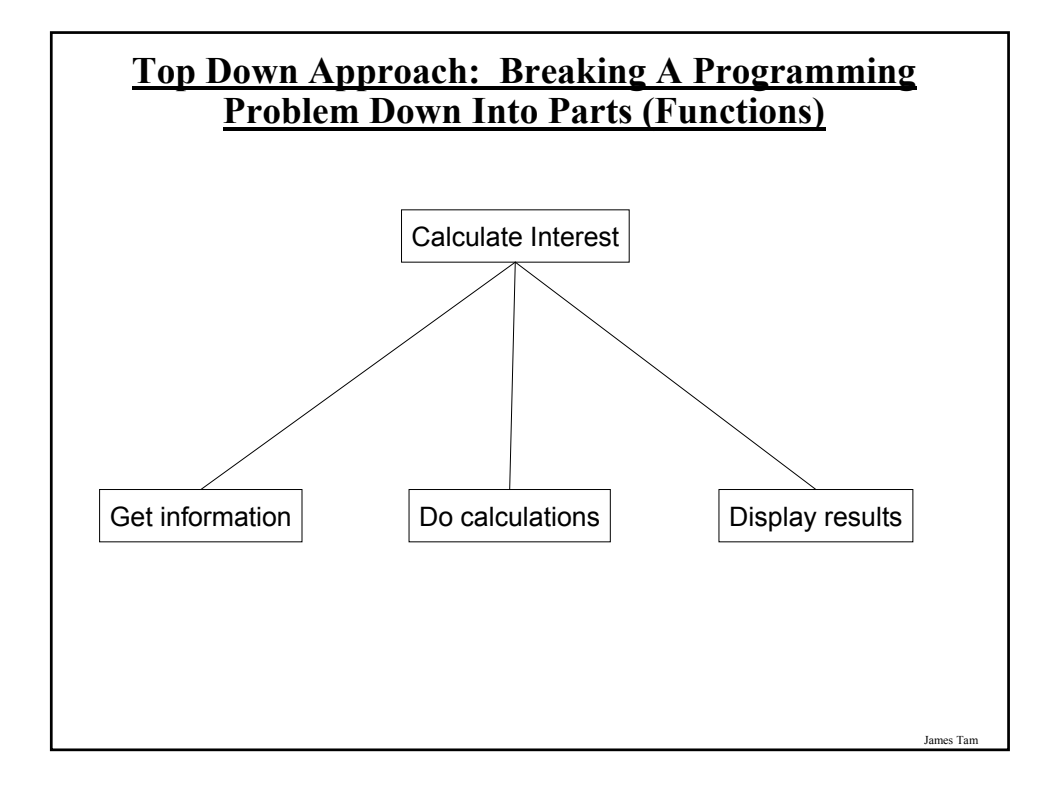

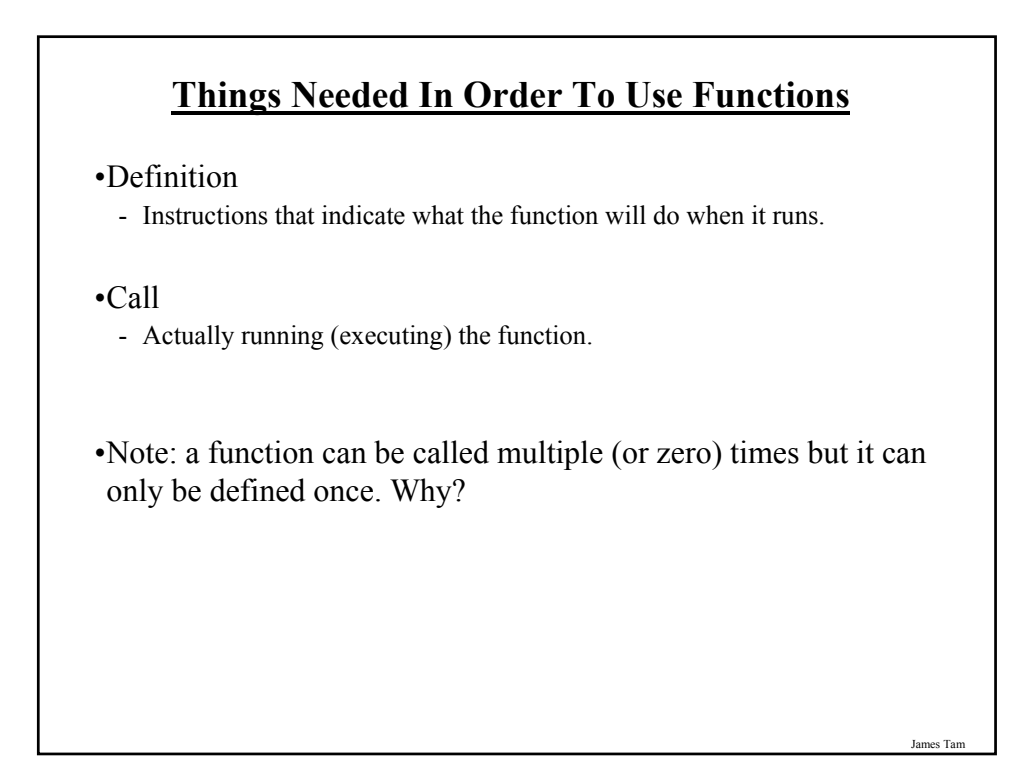

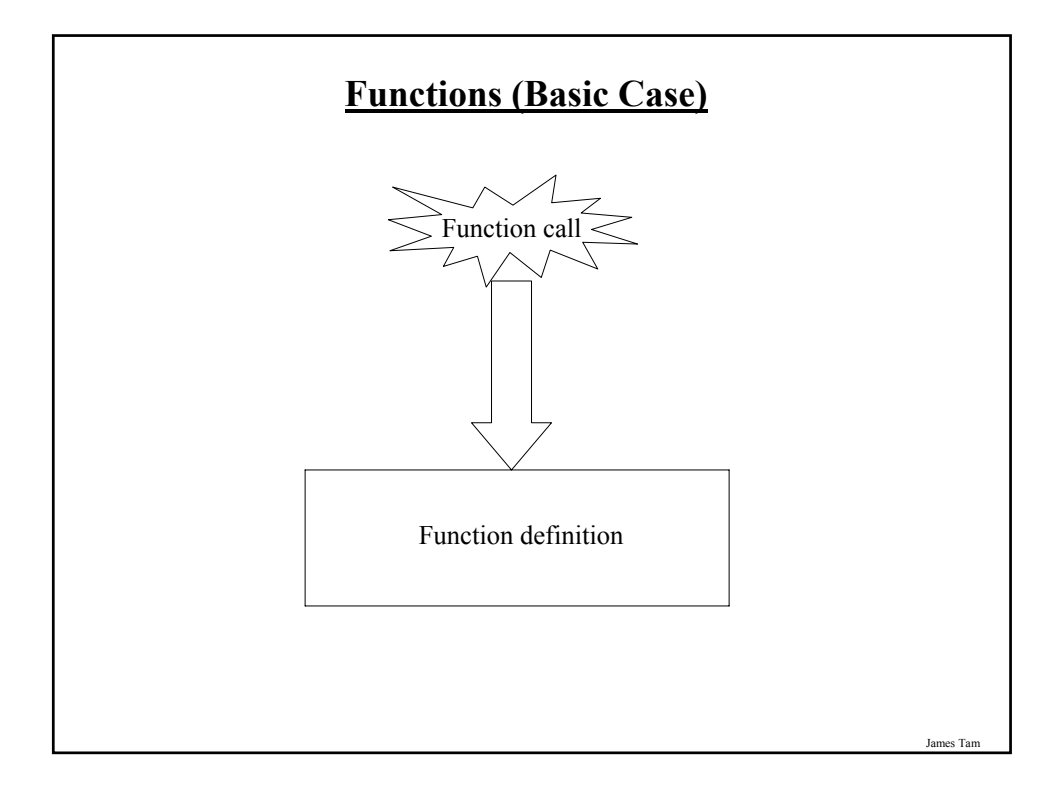

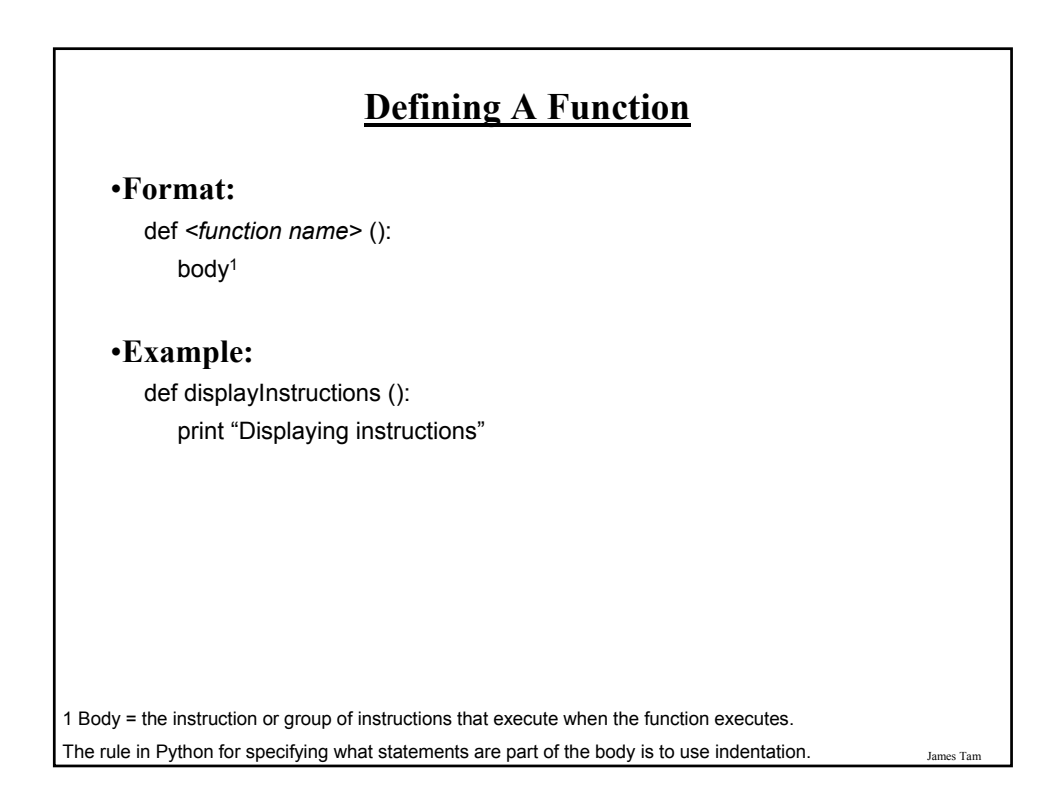

# **Calling A Function** •**Format:** <*function name>* () •**Example**: displayInstructions ()

# **Functions: An Example That Puts Together All The Parts Of The Easiest Case**

•The name of the online program is "firstExampleFunction.py"

def displayInstructions ():  $\longleftarrow$ 

print "Displaying instructions"

#### **# Main body of code (starting execution point)**

displayInstructions()

print "End of program"

James Tam

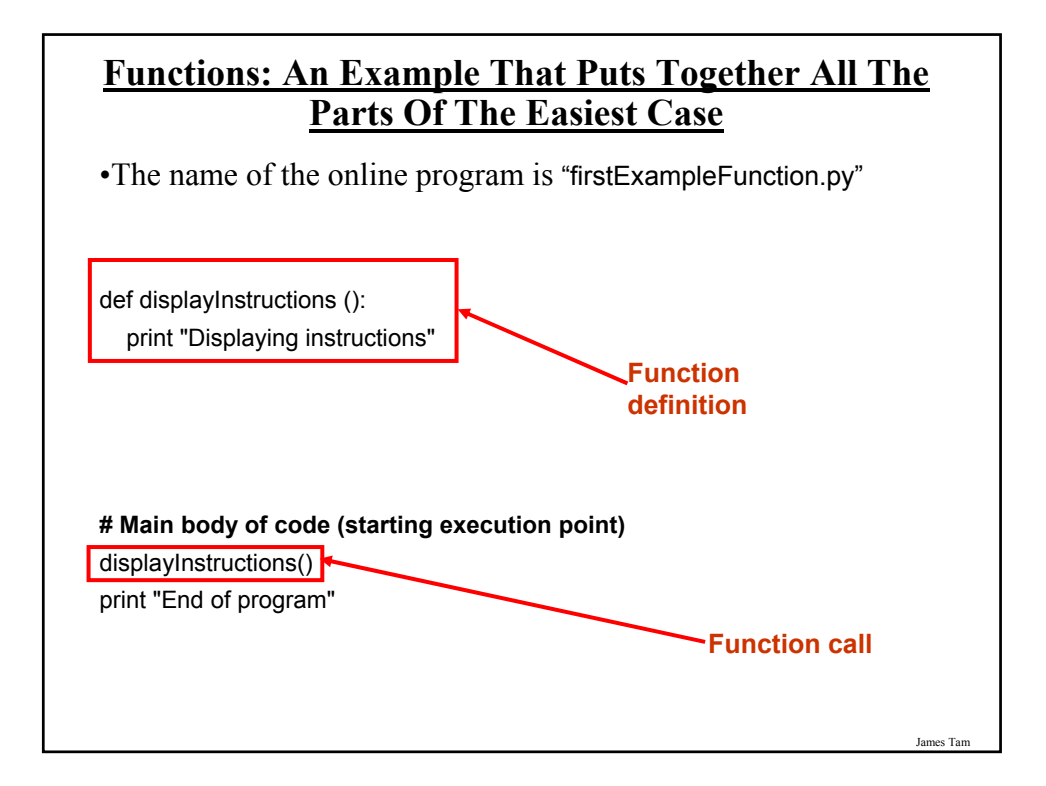

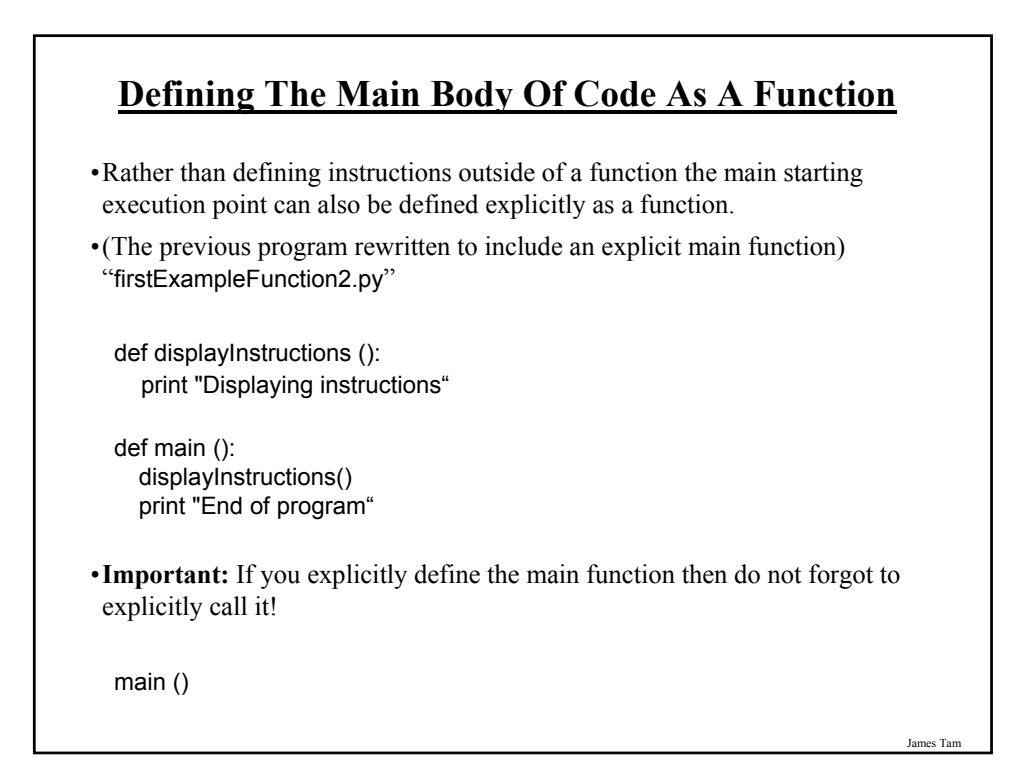

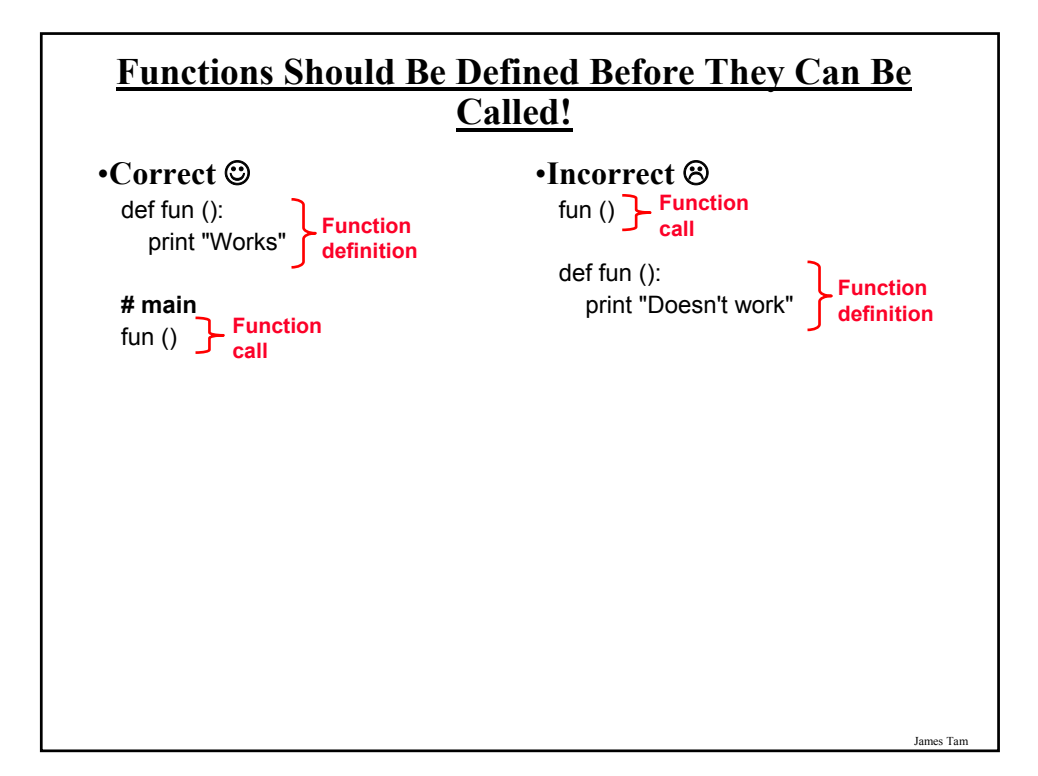

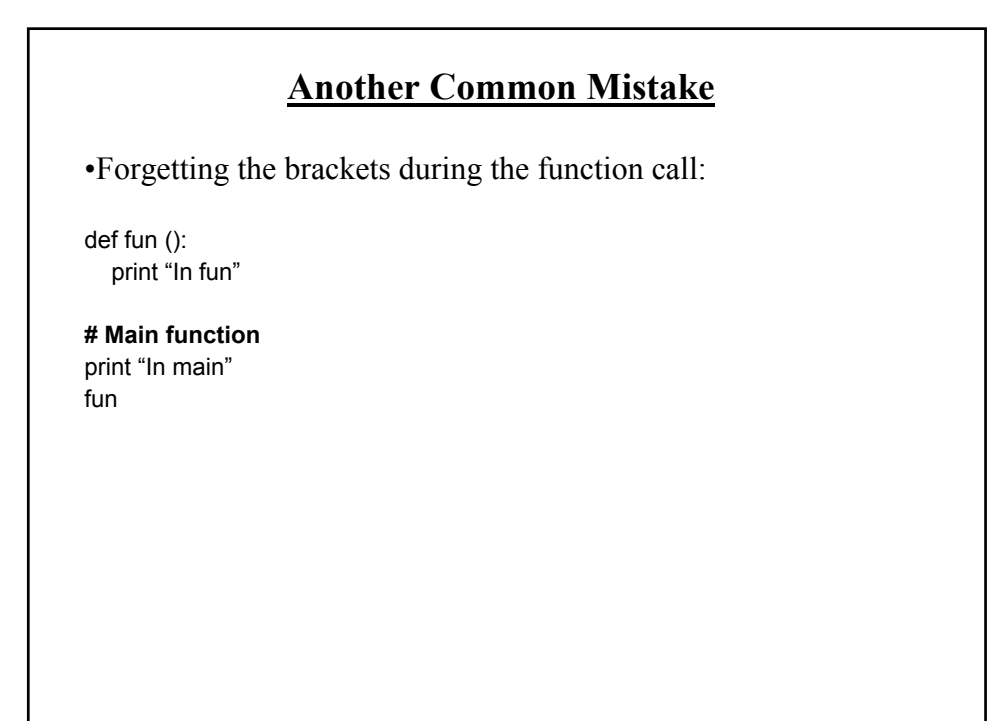

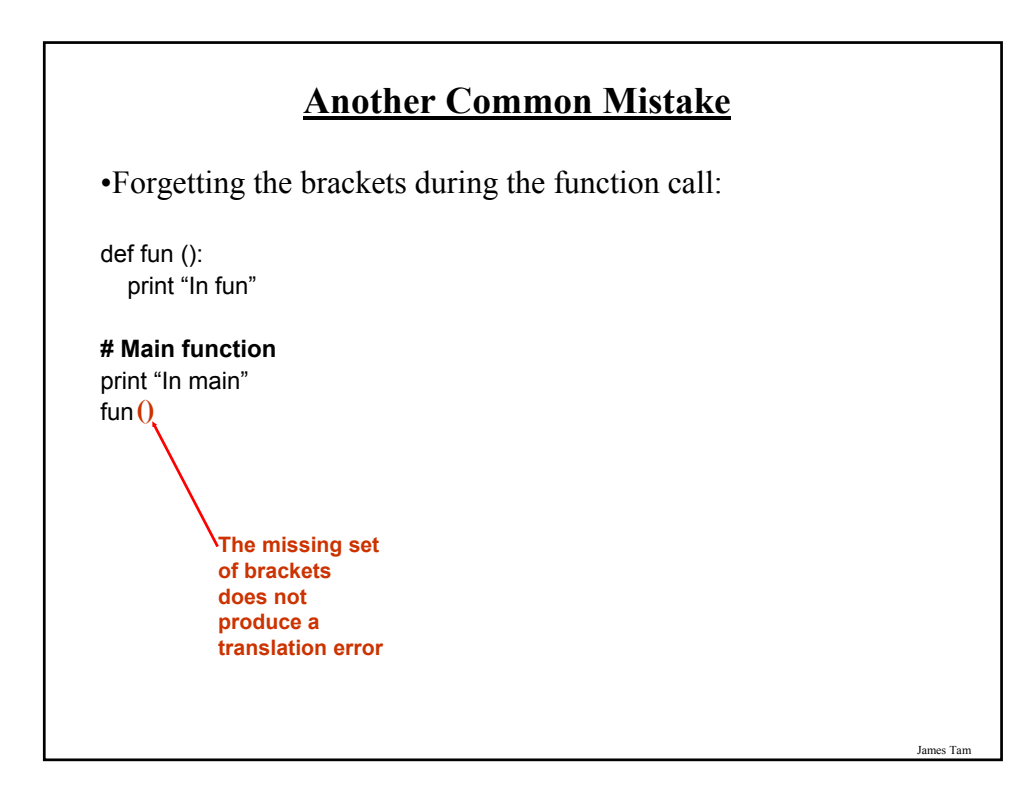

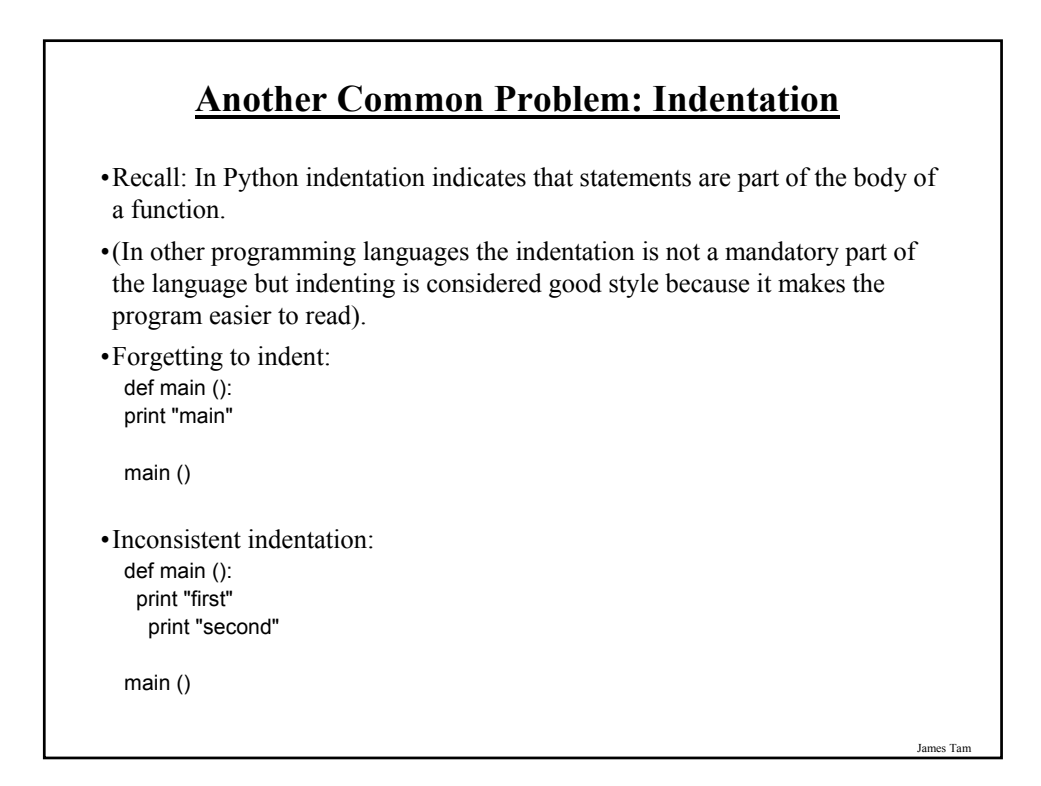

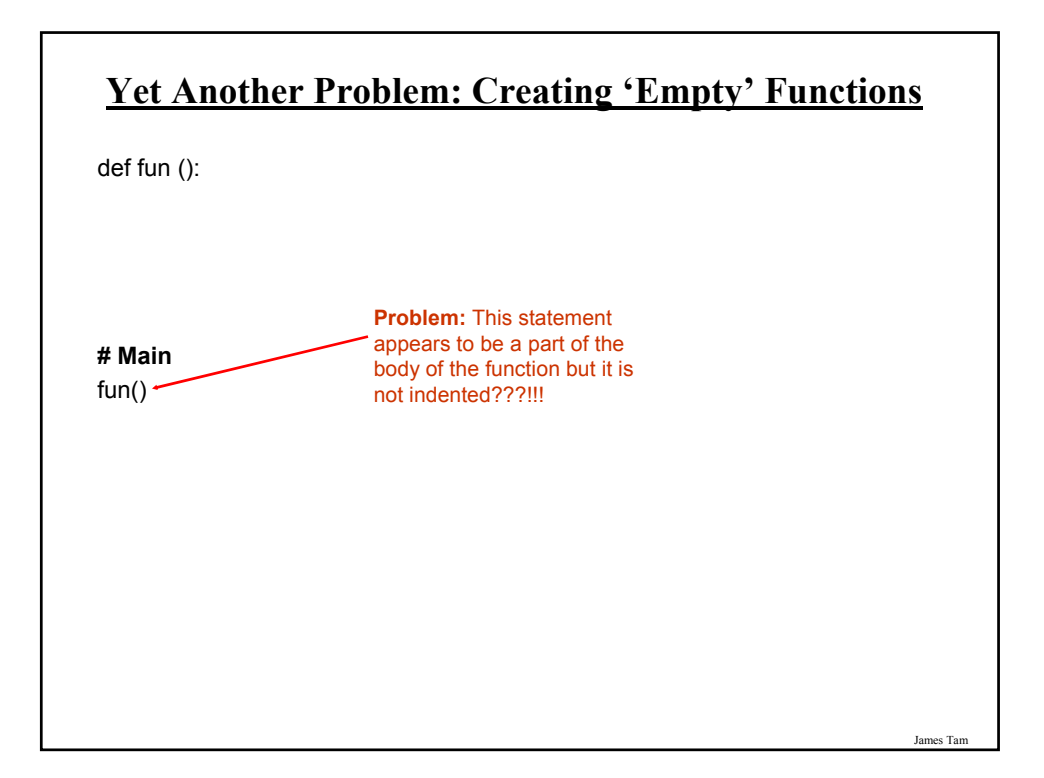

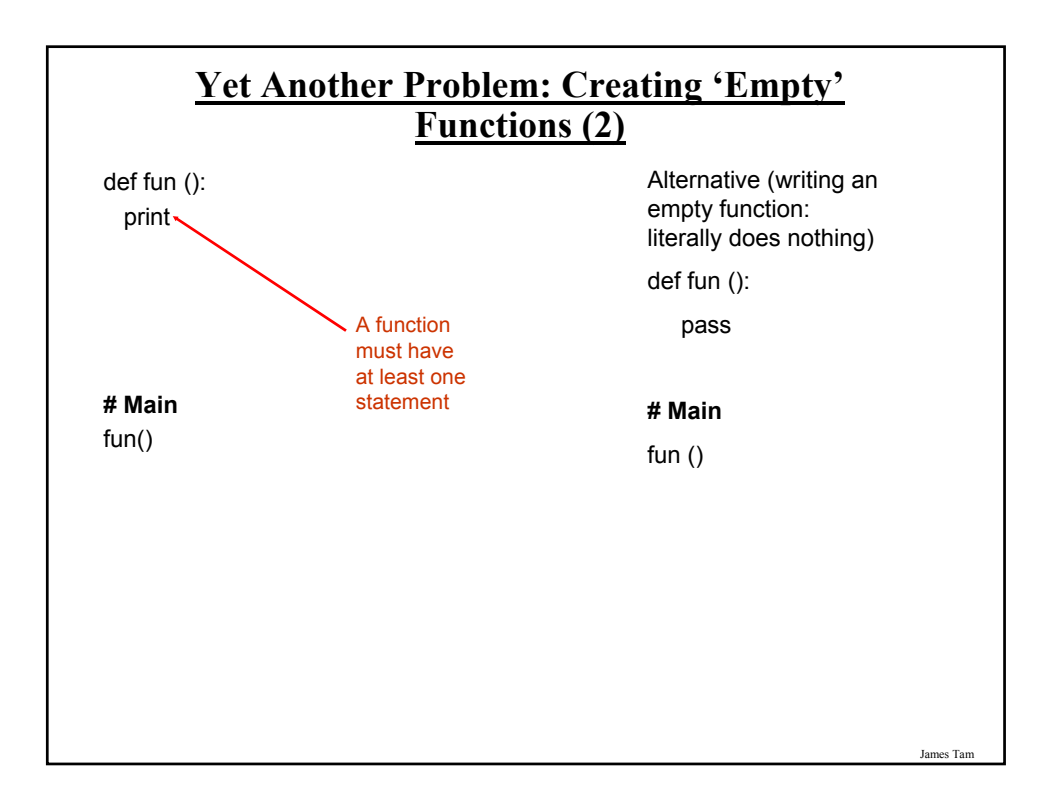

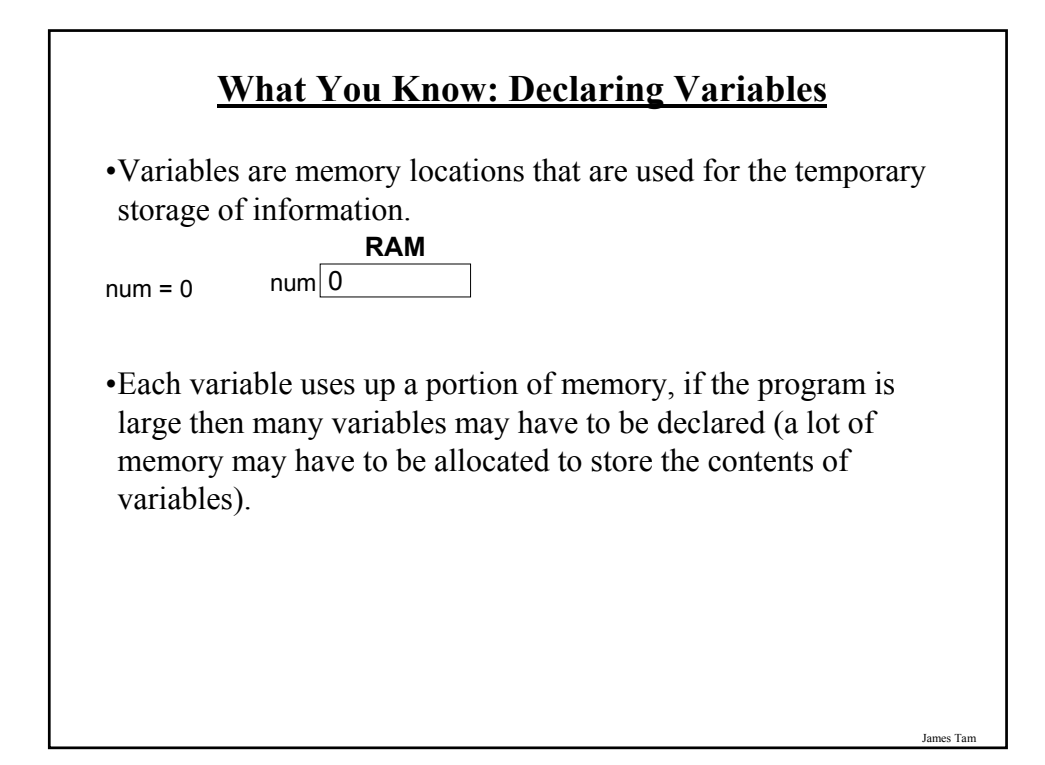

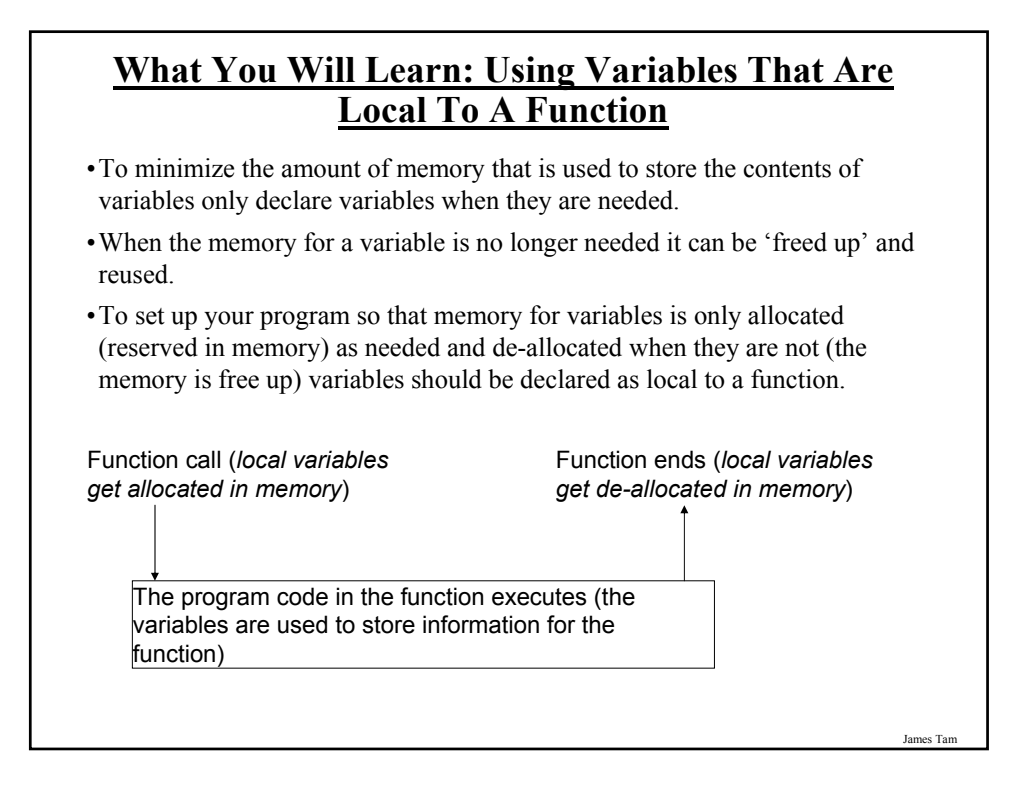

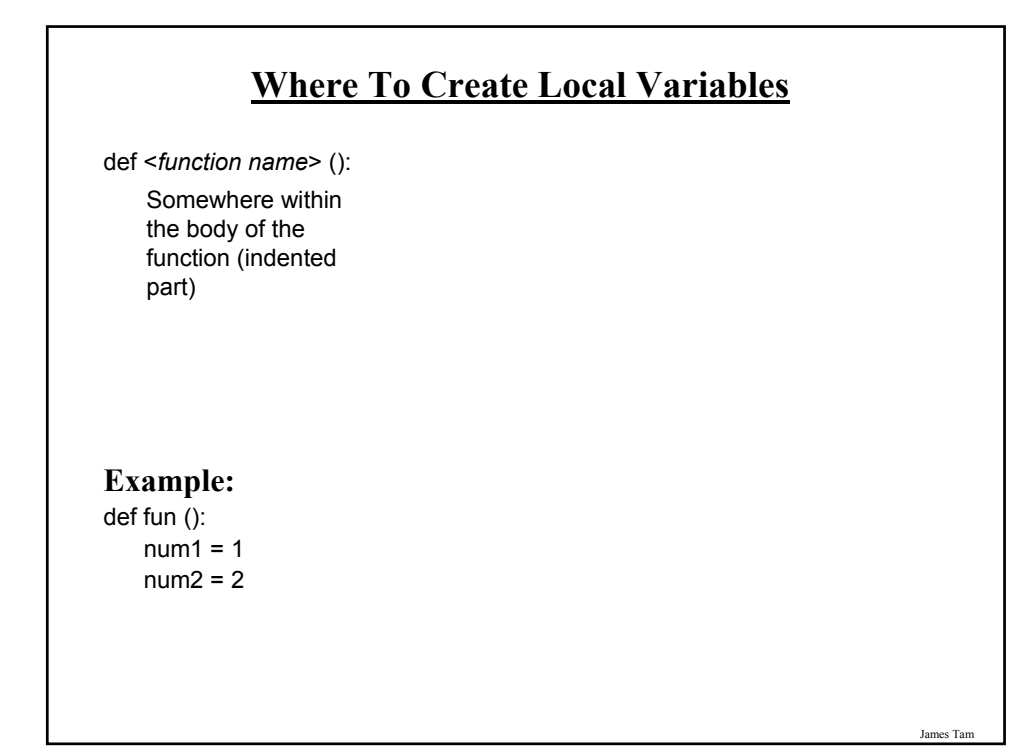

**Working With Local Variables: Putting It All Together**

•The full online version of this program is called "secondExampleFunction.py"

def fun ():  $num1 = 1$  $num2 = 2$ print num1, " ", num2

**# Main function** fun()

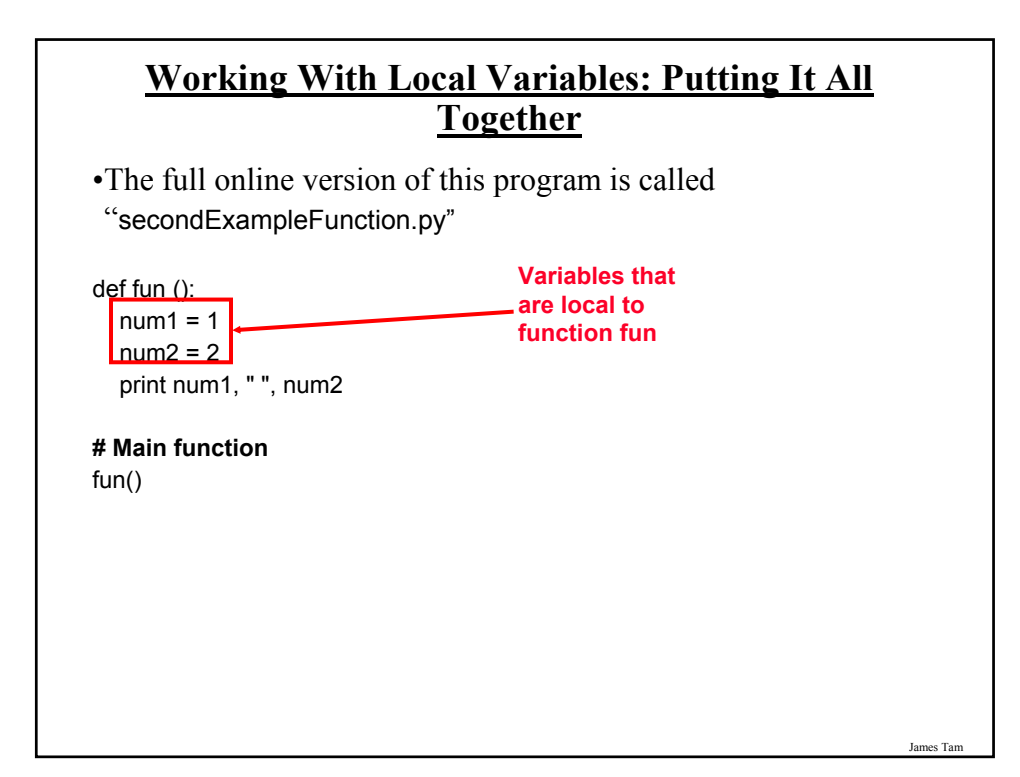

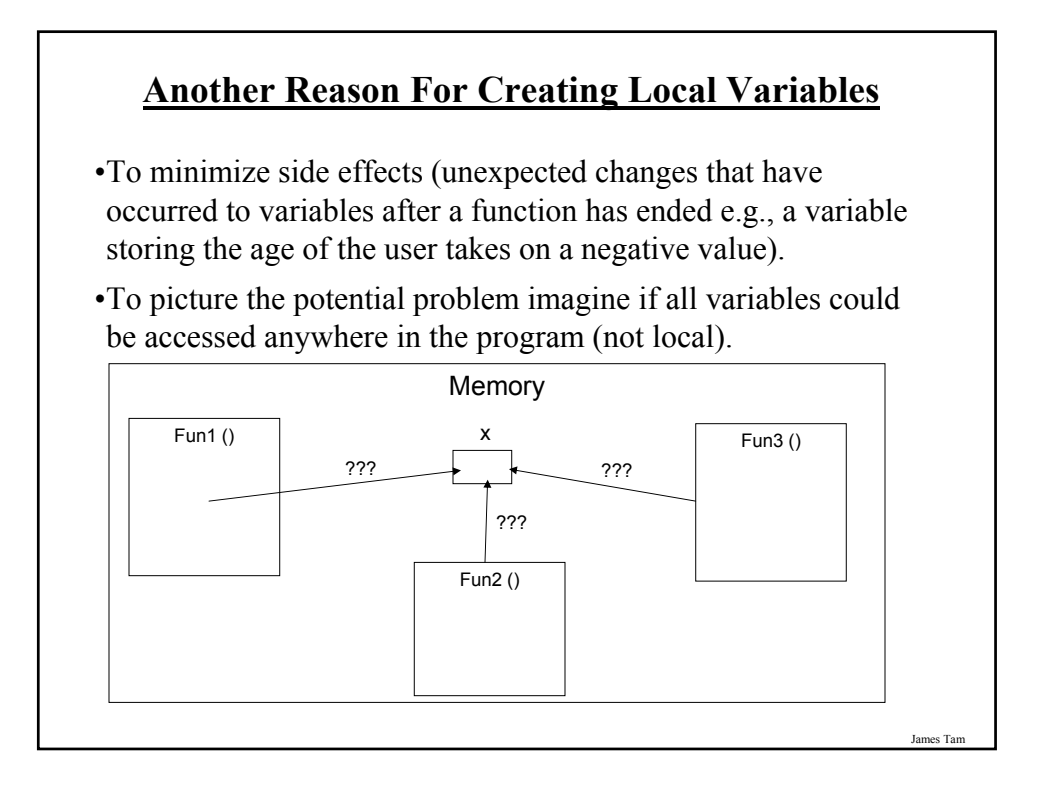

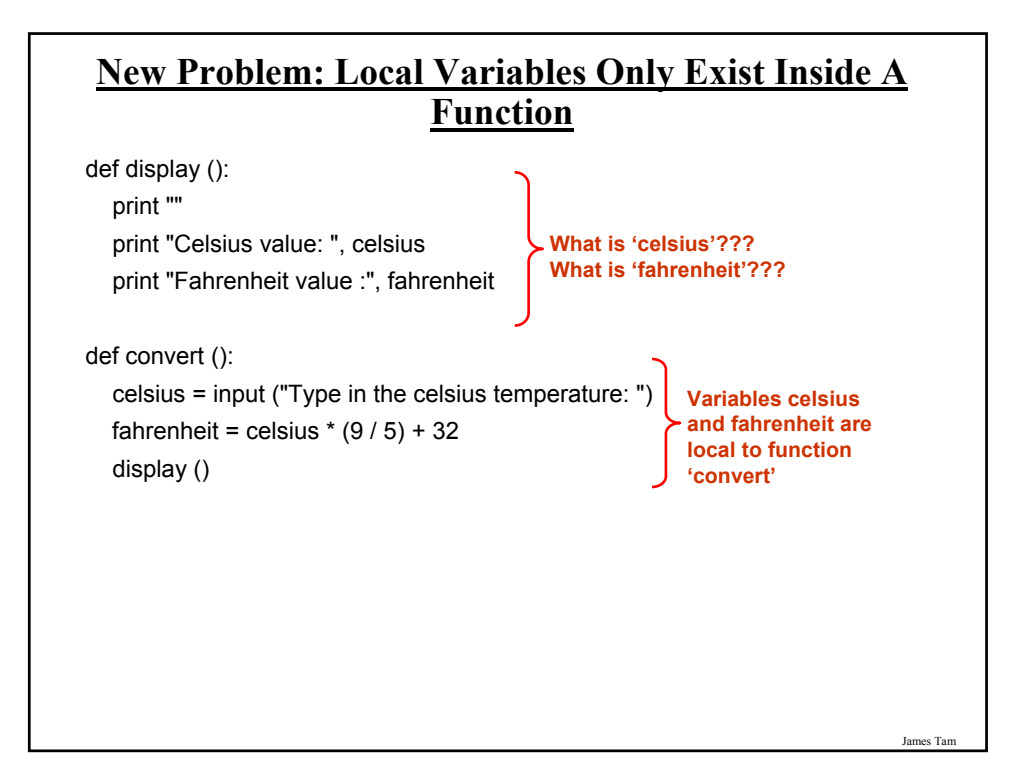

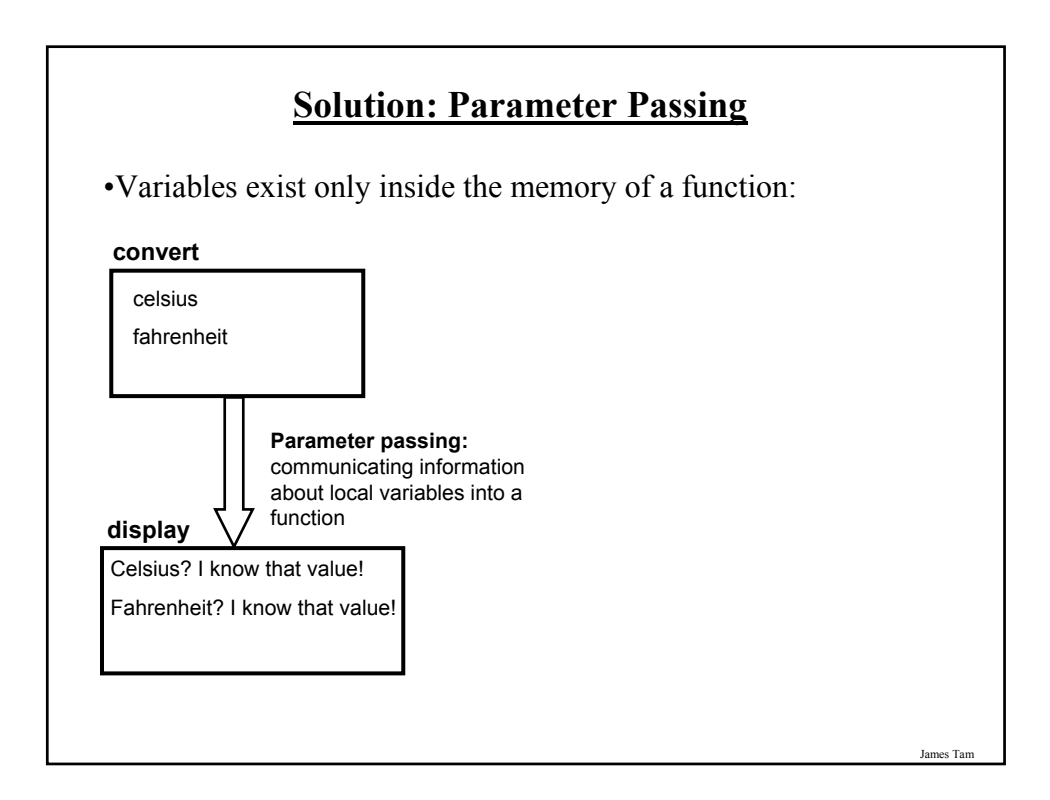

#### **Parameter Passing (Function Definition)**

•**Format:**

def <*function name*> (<*parameter 1*>, <*parameter 2*>...):

•**Example:** def display (celsius, fahrenheit):

James Tam

#### **Parameter Passing (Function Call)**

•**Format:**

<*function name*> (<*parameter 1*>, <*parameter 2*>...)

#### •**Example:**

display (celsius, fahrenheit):

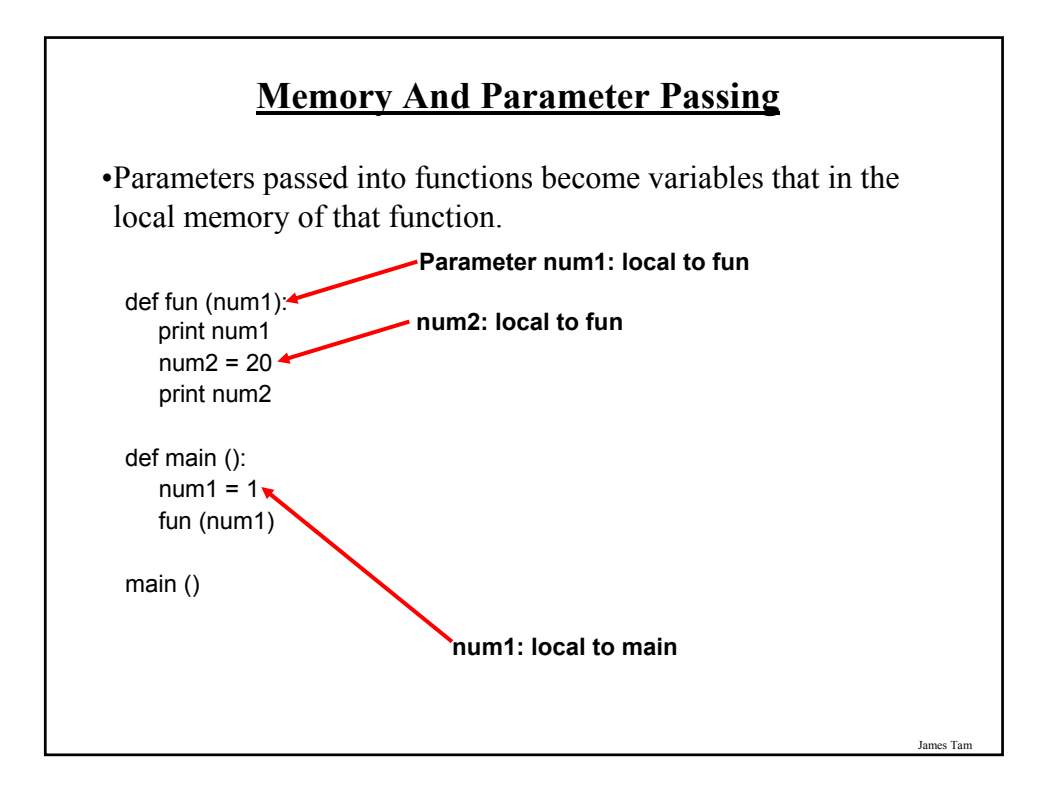

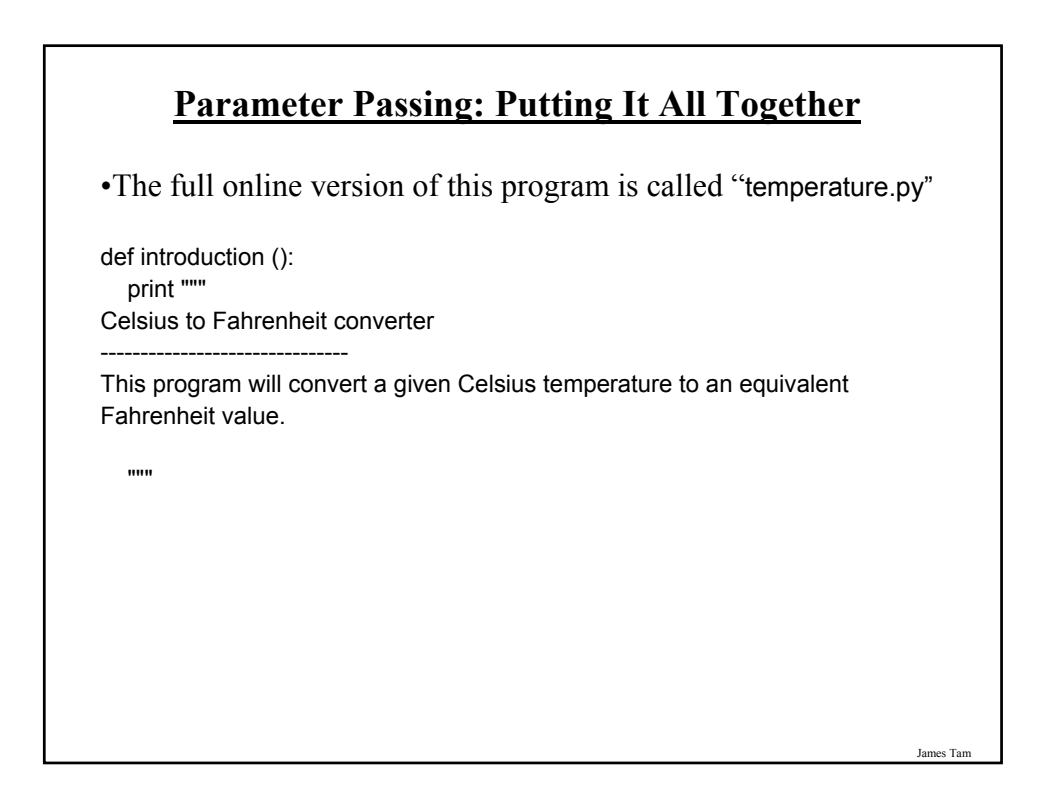

#### **Parameter Passing: Putting It All Together (2)**

def display (celsius, fahrenheit): print "" print "Celsius value: ", celsius print "Fahrenheit value:", fahrenheit

def convert (): celsius = input ("Type in the celsius temperature: ") fahrenheit = celsius  $*(9/5) + 32$ display (celsius, fahrenheit)

#### **# Main function** def main ():

introduction () convert ()

main ()

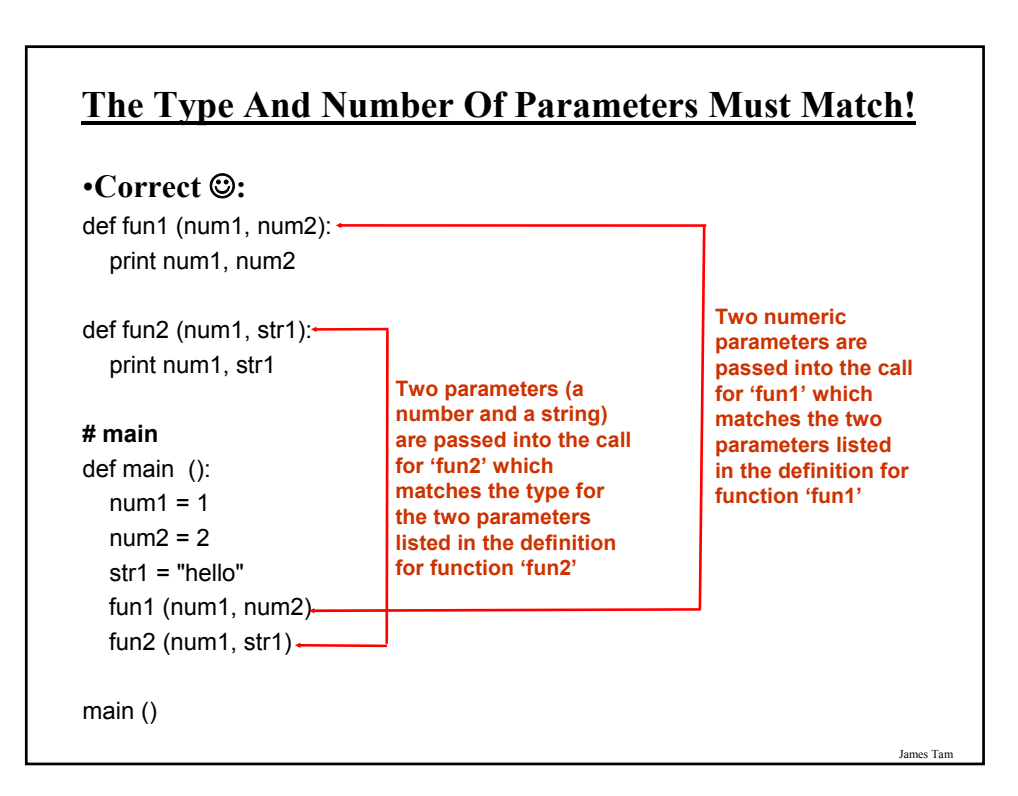

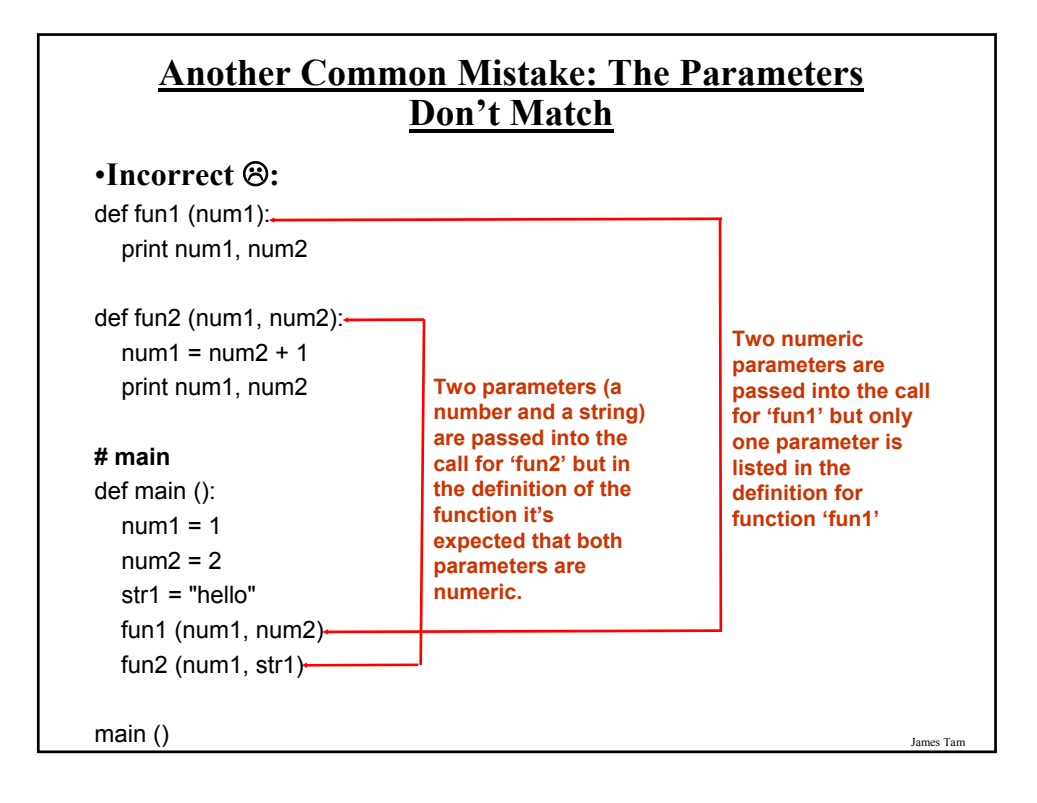

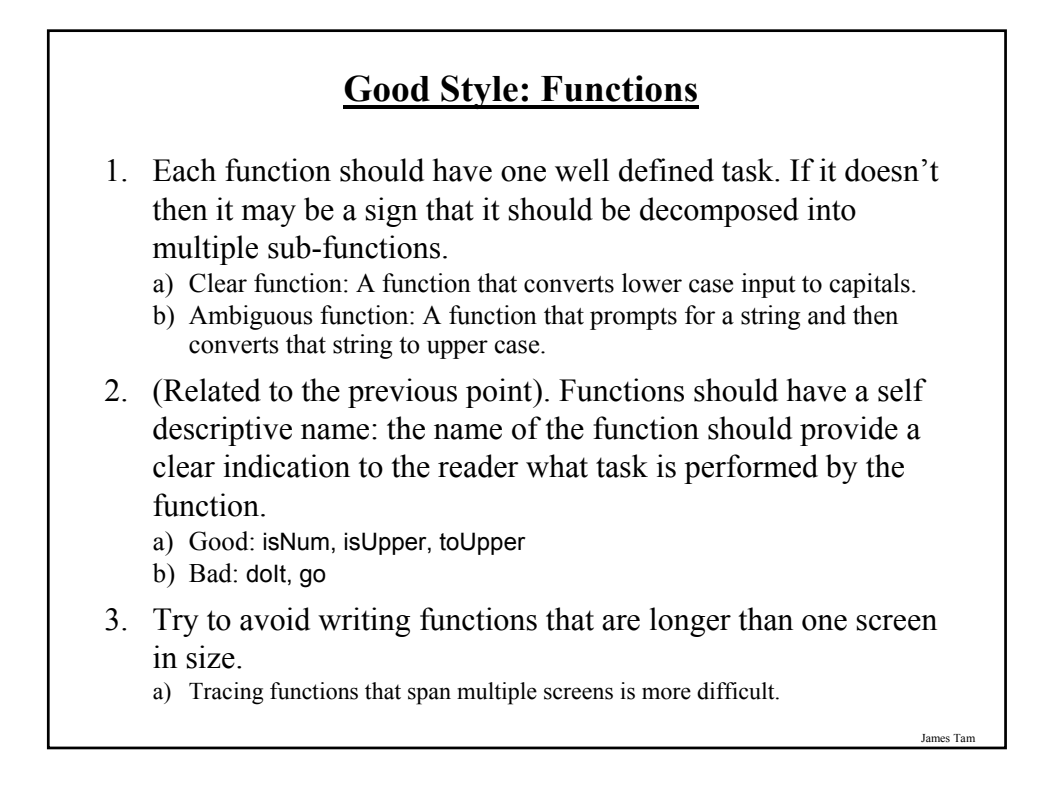

#### **Good Style: Functions (2)**

- 4. The conventions for naming variables should also be applied in the naming of functions.
	- a) Lower case characters only.
	- b) With functions that are named using multiple words capitalize the first letter of each word but the first (most common approach) or use the underscore (less common).

James Tam

#### **Why Employ Problem Decomposition And Modular Design**

- Drawback
	- Complexity understanding and setting up inter-function communication may appear daunting at first.
	- Tracing the program may appear harder as execution appears to "jump" around between functions.

#### • Benefit

- Solution is easier to visualize and create (only one part of a time).
- Easier to test the program (testing all at once increases complexity).
- Easier to maintain (if functions are independent changes in one function can have a minimal impact on other functions, if the code for a function is used multiple times then updates only have to be made once).
- Less redundancy, smaller program size (especially if the function is used many times throughout the program).

James Tar

### **After This Section You Should Now Know**

- How and why the top down approach can be used to decompose problems
	- What is procedural programming
- How to write the definition for a function
- How to write a function call
- How and why to declare variables locally
- How to pass information to functions via parameters
- Good programming principles for implementing functions